## Conversion Électromécanique II

## Corrigé: **Moteur à courant continu à excitation séparée 1**

## **1) Montée de la charge (la marche en moteur)**

En combinant les équations pour la tension induite et pour la puissance mécanique:

$$
U_{i1} = U - RI_1 \tag{1}
$$

$$
P_{mec1} = U_{i1} I_1 \tag{2}
$$

on obtient:

$$
P_{mec1} = (U - RI_1)I_1 \implies RI_1^2 - UI_1 + P_{mec1} = 0 \tag{3}
$$

La solution à cette équation est:

$$
I_1 = \frac{U \pm \sqrt{U^2 - 4RP_{mecl}}}{2R} \tag{4}
$$

En choisissant la solution avec le signe "**−**" comme physiquement réaliste, la solution numérique est  $I_1 = 206.8$  A.

En utilisant (2), la tension induite est:

$$
U_{i1} = \frac{P_{mec1}}{I_1} = 483.6 \text{ V}
$$
 (5)

En utilisant  $U_{i1} = k_u \hat{\Phi}_a \Omega_1$ , on obtient:

$$
k_u \hat{\Phi}_a = \frac{U_{i1}}{\Omega_1} = 6.157 \text{ Vs/rad}
$$
 (6)

## **2) Descente de la charge (la marche en générateur)**

Pour la descente de la charge, une resistance  $R_d$  est connectée au lieu de la source U. La caractéristique M **−** Ω devient plus horizontale, et passe par l'origine (Fig. 1).

La nouvelle vitesse de rotation est  $n_2 = n_1v_2/v_1 = 600$  t/min. Elle doit être prise avec le signe négatif. La nouvelle tension induite est:

$$
U_{i2} = k_u \hat{\Phi}_a \Omega_2 = -386.9 \text{ V}
$$
 (7)

Comme la charge reste la même, le courant reste le même:  $I_2 = I_1$ .

Dans ce cas, l'équation de la tension (1) est donnée par U **=** 0 et la résistance additionnelle  $R_d$ :

$$
U_{i2} = -(R + R_d)I_2 \implies R_d = -\frac{U_{i2}}{I_2} - R = 1.79 \ \Omega \tag{8}
$$

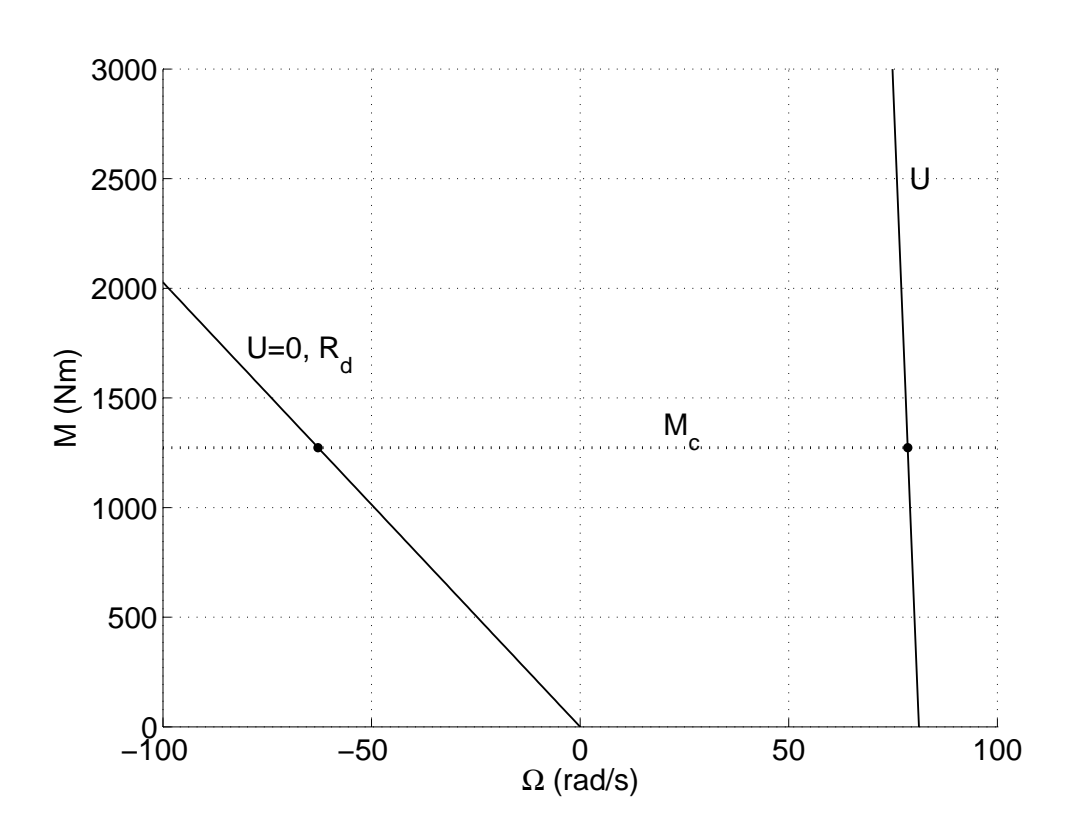

Figure 1: Les caractéristiques M **−** Ω